# **Persim - Pervasive Space Simulation**

Shantonu Hossain, Sumi Helal, Jae Woong Lee - Mobile and Pervasive Computing Laboratory, University of Florida, USA.

Hani Hagras - Computational Intelligence Centre, University of Essex, UK.

#### **Motivation**

**E** Synthesis and realistic simulation of human activities is becoming very important in **Activity Recognition** research for training and testing activity models and algorithms because of:

- $\checkmark$  High cost of building pervasive spaces with correct
design
and
planning.
- $\checkmark$ Huge time/effort to generate enough data with specific goal/context.
- $\checkmark$  Inability to modify the physical space easily and explore additional goals.

**Example 15** Standardization of datasets representation is needed
to:

- $\checkmark$  Enable interoperability and reuse of datasets within and across research communities.
- $\checkmark$  Empower the development of useful tools to meet
a
variety
of
research
needs.

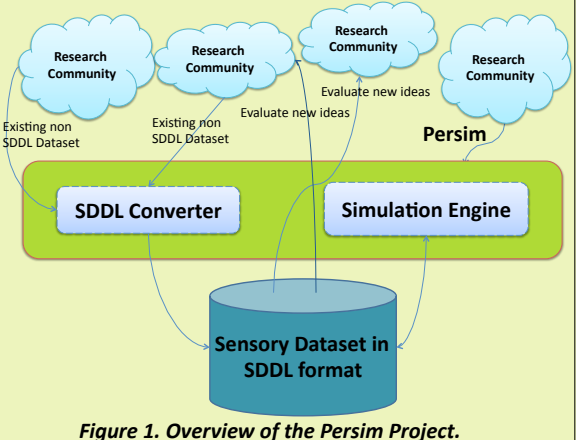

## **Objective of Persim Project**

 $\Box$ Create a standard representation of dataset -**Sensory Dataset Description Language (SDDL) driven** from careful examination of existing datasets.

□Develop a powerful tool - **Persim** to create focused simulations of human activities in standardized format to enable the researcher to evaluate activity recognition algorithms with reasonable accuracy.

### **Persim Simulation Steps**

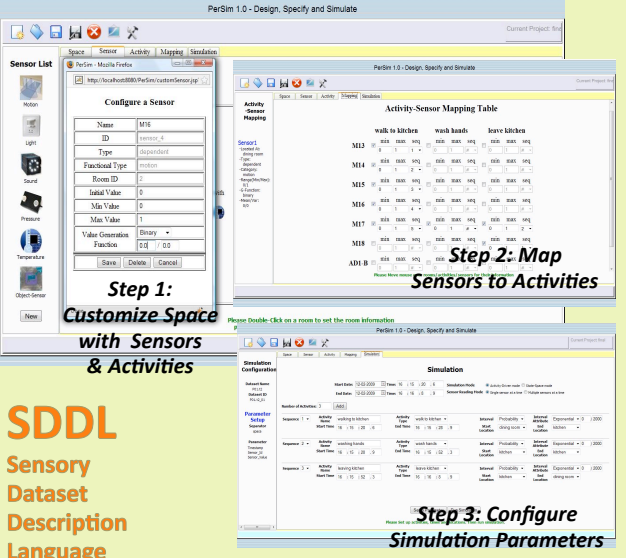

□ SDDL is proposed as an **XML encoded standard** that is capable of
describing
target
pervasive
spaces
in
terms
of
physical elements
such
as
sensors,
actuators
etc.
as
well
as
human activities and data collector implicit assumptions.

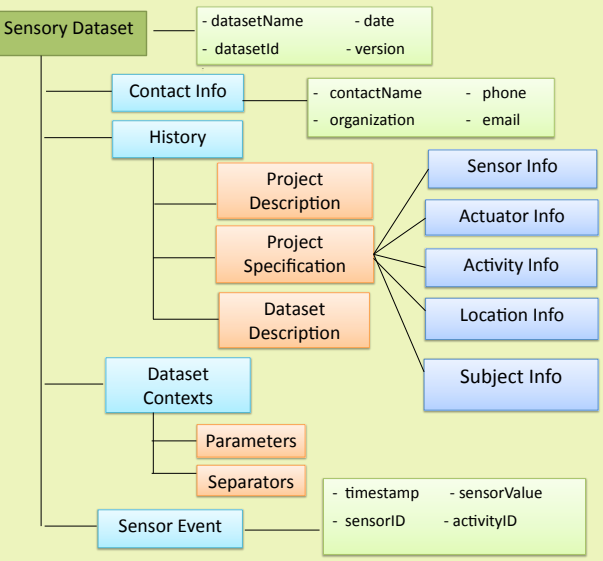

*Figure
2.
SDDL
XML
Schema
structure
version
1.0* 

### **Simulation Output**

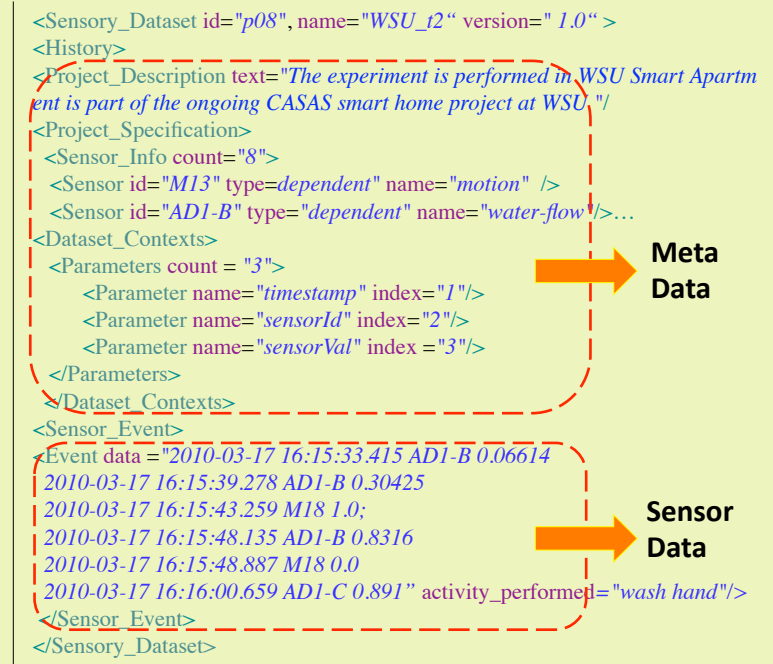

Pervasive

 $2010$ 

**Figure 3. A snippet of Simulated Washington State University's CASAS** *Dataset
in
SDDL
Format* 

#### **Development Environment**

**Programming Languages: Java, JSP, JavaScript, XML** 

**Application Server:** Apache Tomcat 5.5

#### **Conclusion and Future Works**

- **The initial prototype of Persim 1.0** is available download from: http://www.icta.ufl.edu/projects\_persim.htm
- We are currently adding space-realism through interactive visualization, which will increase **Persim**'s precision and improve its
usability.
- We are also adding a fuzzy logic based verification tool that can determine the degree of similarity between any two SDDL datasets.

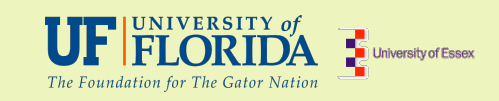